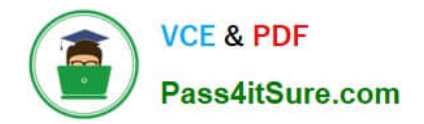

# **2V0-751Q&As**

VMware Certified Professional 7 - Desktop and Mobility Exam

## **Pass VMware 2V0-751 Exam with 100% Guarantee**

Free Download Real Questions & Answers **PDF** and **VCE** file from:

**https://www.pass4itsure.com/2v0-751.html**

100% Passing Guarantee 100% Money Back Assurance

Following Questions and Answers are all new published by VMware Official Exam Center

**C** Instant Download After Purchase

- **83 100% Money Back Guarantee**
- 365 Days Free Update
- 800,000+ Satisfied Customers

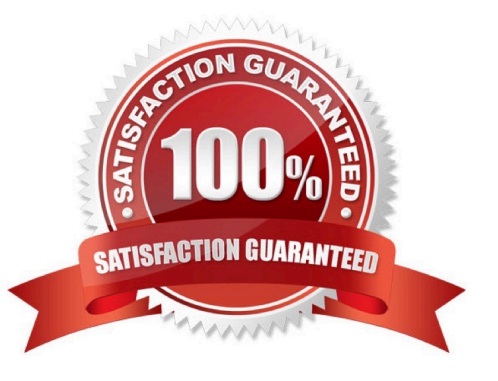

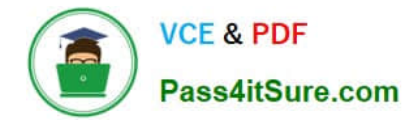

#### **QUESTION 1**

In order for an administrator to utilize a Citrix deployment that includes Citrix NetScaler with VMware Identity Manager, what does the administrator need to deploy?

- A. Citrix Receiver
- B. Citrix web interface
- C. A custom ICA file
- D. Integration Broker
- Correct Answer: D

#### **QUESTION 2**

Which three configuration consoles are available in the VMware Identity Manager administrator? (Choose three.)

- A. Identity Manager Admin Console
- B. Connector Services Admin
- C. Policy Management Console
- D. Application Management Console
- E. Appliance Configurator

Correct Answer: ABE

#### **QUESTION 3**

An administrator is creating an instant clone pool. During the Add pool wizard process, the Administrator gets to the vCenter Server page, selects "Instant Clones" and notices that the "Next" button is grayed out. What is the cause?

A. The administrator must open PowerCLI, issue the cmdlet mkfs –t ext3 /"My Folder"/"My Disks" to add additional space.

B. The VMware View Connection Server service is halted and must be restarted.

- C. The administrator does not have sufficient privileges.
- D. In the wizard, the Administrator must click on the desired vCenter server in the vCenter Server section.

Correct Answer: D

#### **QUESTION 4**

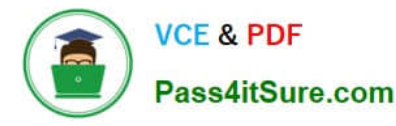

An Administrator has started a push-image operation at the start of the work day while clone creation is in progress. The security team has discovered an issue with the new image being pushed out. It has been requested to cancel the pushimage operation immediately; however, clones that have the new image remain in the pool and the pool now has a mix of clones.

What must the administrator do to ensure that all the clones in the pool have the same image?

- A. Notify all users to log out of their current session and log back in.
- B. Stop the push image operation and recompose the image.
- C. Remove all the clones. View recreates the clones with the same image.

D. Click Start > Run, type services.msc, and click OK. From the list of services, right-click the VMware View Connection Server or VMware View Security Server service and select Restart.

Correct Answer: C

### **QUESTION 5**

What is the minimum virtual machine hardware version required to use VGPU?

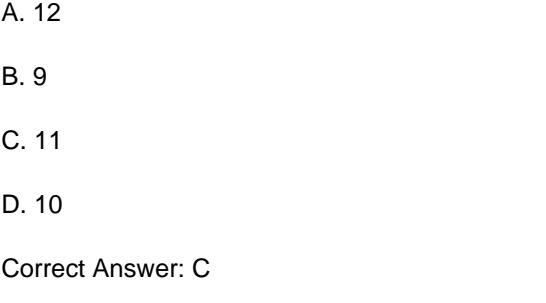

[Latest 2V0-751 Dumps](https://www.pass4itsure.com/2v0-751.html) [2V0-751 PDF Dumps](https://www.pass4itsure.com/2v0-751.html) [2V0-751 Braindumps](https://www.pass4itsure.com/2v0-751.html)